# *Analog Engineer's Circuit Three Op Amp Instrumentation Amplifier Circuit*

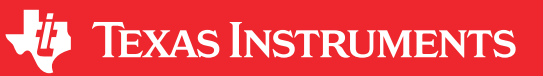

*Amplifiers*

### **Design Goals**

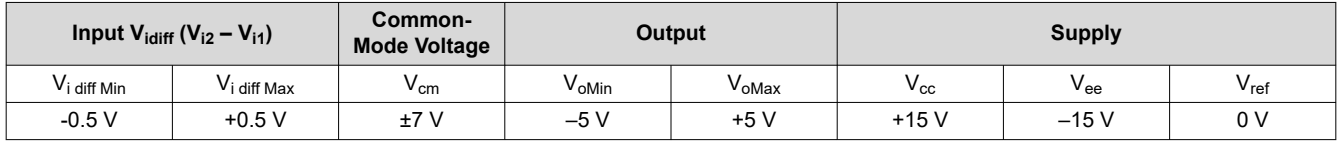

## **Design Description**

This design uses 3 op amps to build a discrete instrumentation amplifier. The circuit converts a differential signal to a single-ended output signal. Linear operation of an instrumentation amplifier depends upon linear operation of its building block: op amps. An op amp operates linearly when the input and output signals are within the device's input common-mode and output swing ranges, respectively. The supply voltages used to power the op amps define these ranges.

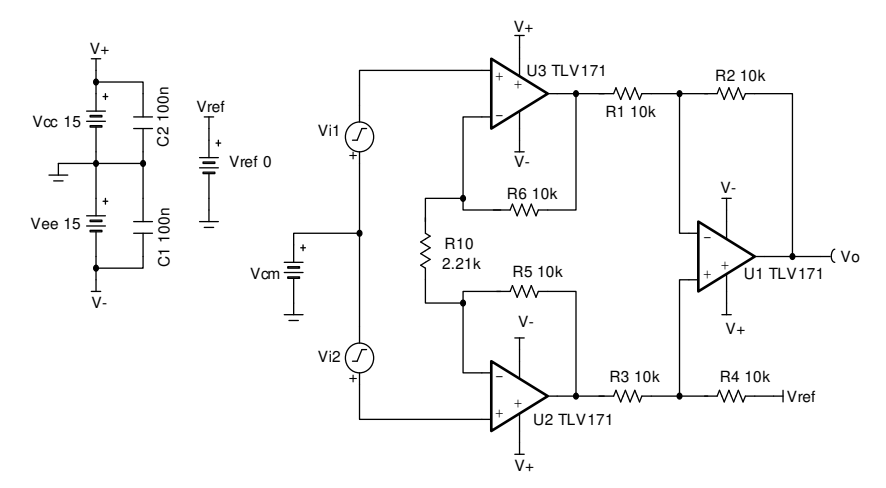

### **Design Notes**

- 1. Use precision resistors to achieve high DC CMRR performance
- 2.  $R_{10}$  sets the gain of the circuit.
- 3. Add an isolation resistor to the output stage to drive large capacitive loads.
- 4. High-value resistors can degrade the phase margin of the circuit and introduce additional noise in the circuit.
- 5. Linear operation is contingent upon the input common-mode and the output swing ranges of the discrete op amps used. The linear output swing ranges are specified under the  $A_{ol}$  test conditions in the op amps data sheets.

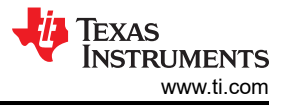

#### **Design Steps**

1. Transfer function of this circuit:

$$
\boldsymbol{V}_O = \left(\boldsymbol{V}_{i2} - \boldsymbol{V}_{i1}\right) \times \boldsymbol{G} + \boldsymbol{V}_{ref}
$$

When  $V_{ref} = 0$ , the transfer function simplifies to the following equation:

$$
\boldsymbol{V}_O\,=\,\bigl(\boldsymbol{V}_{i2}-\boldsymbol{V}_{i1}\,\bigr)\times\boldsymbol{G}
$$

where

$$
G = \frac{R_4}{R_3} \times \left(1 + \frac{2 \times R_5}{R_{10}}\right)
$$

2. Select the feedback loop resistors  $R_5$  and  $R_6$ :

Choose  $R_5 = R_6 = 10 k\Omega$  (Standard Value)

3. Select  $R_1$ ,  $R_2$ ,  $R_3$ ,  $R_4$ . To set the Vref gain at 1 V/V and avoid degrading the instrumentation amplifier's CMRR, ratios of  $R_4/R_3$  and  $R_2/R_1$  must be equal.

Choose  $R_1 = R_2 = R_3 = R_4 = 10 k\Omega$  (Standard Value)

4. Calculate  $R_{10}$  to meet the desired gain:

$$
G = \frac{R_4}{R_3} \times \left(1 + \frac{2 \times R_5}{R_{10}}\right) = 10 \frac{V}{V}
$$

 $R_4 = R_3 = 10 k\Omega$ 

$$
\rightarrow G = \left(1 + \frac{2 \times 10 \,\text{k}\Omega}{\text{R}_{10}}\right) = 10 \frac{\text{V}}{\text{V}} \rightarrow \left(1 + \frac{20 \,\text{k}\Omega}{\text{R}_{10}}\right) = 10 \frac{\text{V}}{\text{V}}
$$

 $\frac{k\Omega}{10} = 9 \frac{V}{V} \rightarrow R_{10} = \frac{20 k\Omega}{9} = 2222.2 \Omega \rightarrow R_{10} = 2.21 k\Omega \text{ (Standard Value)}$  $\frac{20 \text{k}\Omega}{R_{10}}$  = 9  $\frac{V}{V}$   $\rightarrow$  R<sub>10</sub> =  $\frac{20 \text{k}\Omega}{9}$  = 2222.2 $\Omega \rightarrow$  R<sub>10</sub> = 2.21k $\Omega$  (Standard Value

5. To check the common-mode voltage range, download and install the program from reference [[5](#page-3-0)]. Edit the INA\_Data.txt file in the installation directory by adding the code for a 3 op amp INA whose internal amplifiers have the common-mode range, output swing, and supply voltage range as defined by the amplifier of choice (TLV172, in this case). There is no  $V_{be}$  shift in this design and the gain of the output stage difference amplifeir is 1 V/V. The default supply voltage and reference voltages are ±15 V and 0 V, respectively. Run the program and set the gain and reference voltage accordingly. The resulting  $V_{CM}$  vs.  $V_{OUT}$  plot approximates the linear operating region of the discrete INA.

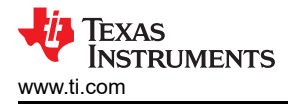

### **Design Simulations**

### **DC Simulation Results**

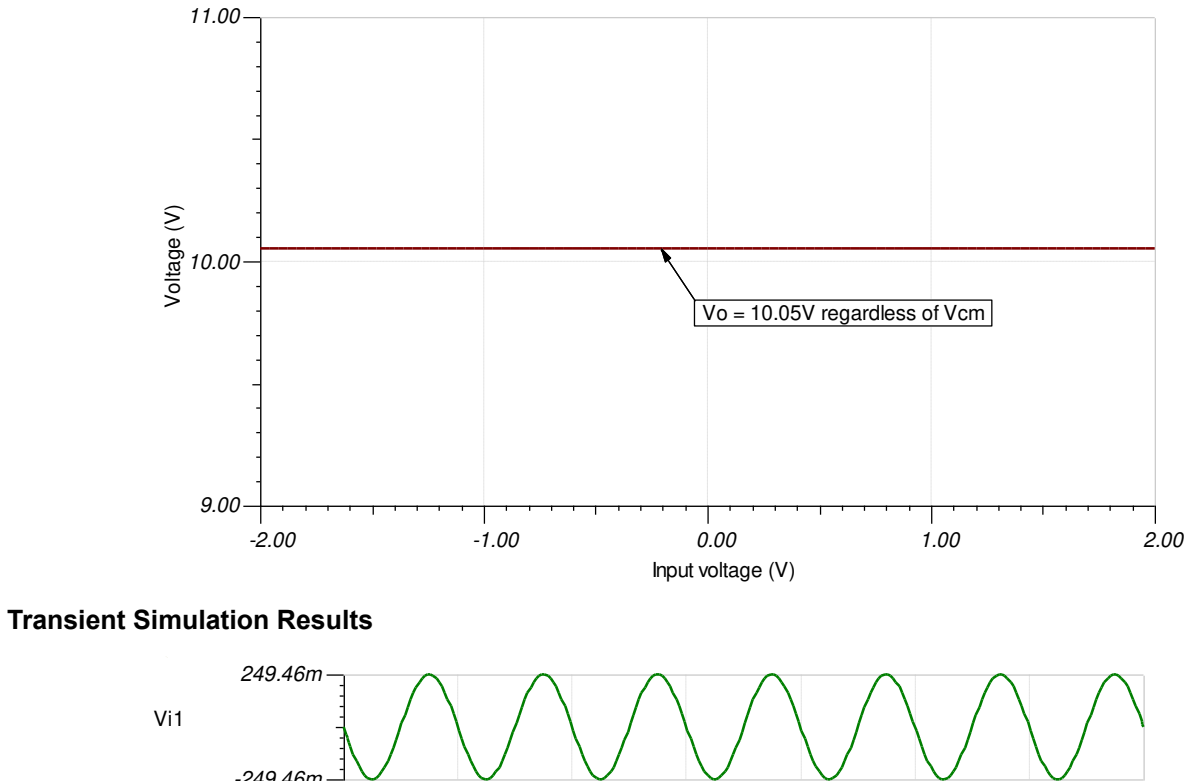

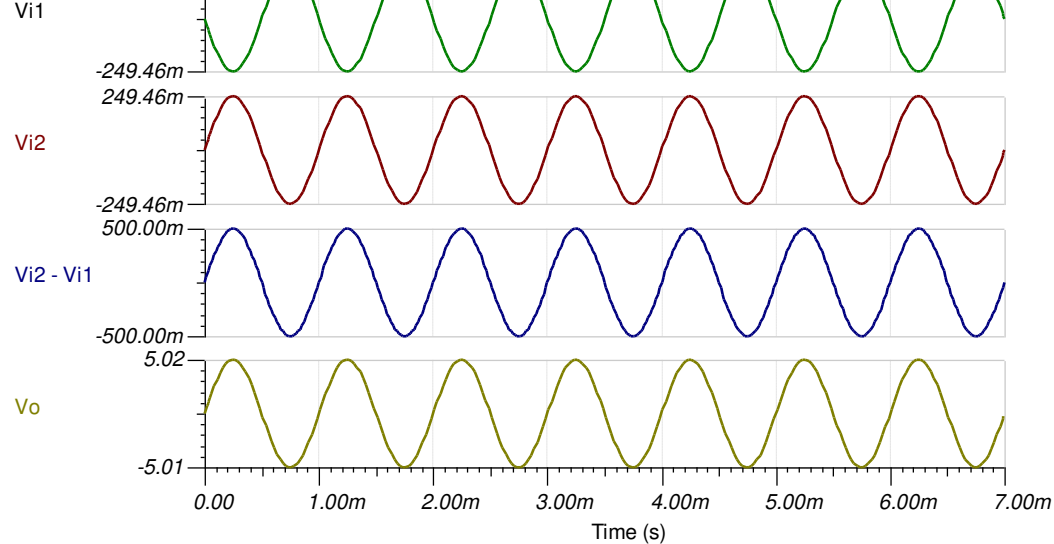

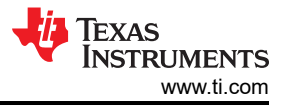

#### <span id="page-3-0"></span>**References:**

- 1. [Analog Engineer's Circuit Cookbooks](http://www.ti.com/analog-circuit/circuit-cookbook.html)
- 2. SPICE Simulation File [SBOMAU8](https://www.ti.com/lit/zip/SBOMAU8)
- 3. [TI Precision Labs](https://training.ti.com/ti-precision-labs-op-amps)
- 4. Instrumentation Amplifier  $V_{CM}$  vs.  $V_{OUT}$  Plots<br>5. Common-mode Range Calculator for Instrum
- 5. [Common-mode Range Calculator for Instrumentation Amplifiers](https://www.ti.com/tool/INA-CMV-CALC)

#### **Design Featured Op Amp**

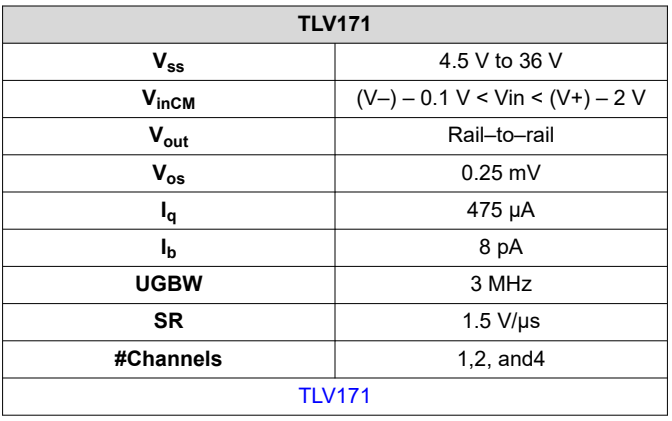

### **Design Alternate Op Amp**

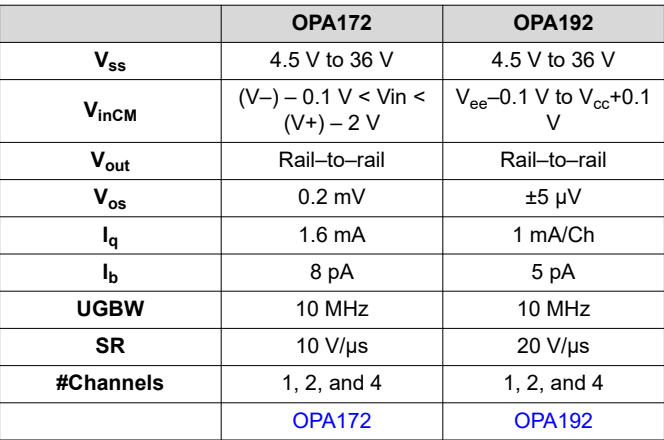

# **IMPORTANT NOTICE AND DISCLAIMER**

TI PROVIDES TECHNICAL AND RELIABILITY DATA (INCLUDING DATA SHEETS), DESIGN RESOURCES (INCLUDING REFERENCE DESIGNS), APPLICATION OR OTHER DESIGN ADVICE, WEB TOOLS, SAFETY INFORMATION, AND OTHER RESOURCES "AS IS" AND WITH ALL FAULTS, AND DISCLAIMS ALL WARRANTIES, EXPRESS AND IMPLIED, INCLUDING WITHOUT LIMITATION ANY IMPLIED WARRANTIES OF MERCHANTABILITY, FITNESS FOR A PARTICULAR PURPOSE OR NON-INFRINGEMENT OF THIRD PARTY INTELLECTUAL PROPERTY RIGHTS.

These resources are intended for skilled developers designing with TI products. You are solely responsible for (1) selecting the appropriate TI products for your application, (2) designing, validating and testing your application, and (3) ensuring your application meets applicable standards, and any other safety, security, regulatory or other requirements.

These resources are subject to change without notice. TI grants you permission to use these resources only for development of an application that uses the TI products described in the resource. Other reproduction and display of these resources is prohibited. No license is granted to any other TI intellectual property right or to any third party intellectual property right. TI disclaims responsibility for, and you will fully indemnify TI and its representatives against, any claims, damages, costs, losses, and liabilities arising out of your use of these resources.

TI's products are provided subject to [TI's Terms of Sale](https://www.ti.com/legal/termsofsale.html) or other applicable terms available either on [ti.com](https://www.ti.com) or provided in conjunction with such TI products. TI's provision of these resources does not expand or otherwise alter TI's applicable warranties or warranty disclaimers for TI products.

TI objects to and rejects any additional or different terms you may have proposed.

Mailing Address: Texas Instruments, Post Office Box 655303, Dallas, Texas 75265 Copyright © 2022, Texas Instruments Incorporated